### **ZMD-DR-SFN6**

## **I can only view 4 cameras on my 9128 or SFN6**

The ZMD-DR-SFN6 is unable to view all 16 cameras at once. Instead, you have to cycle through the cameras, 4 at a time.

To do this, keep clicking the button that says '4' in the upper-right corner of the interface.

### **Cameras 1-4**

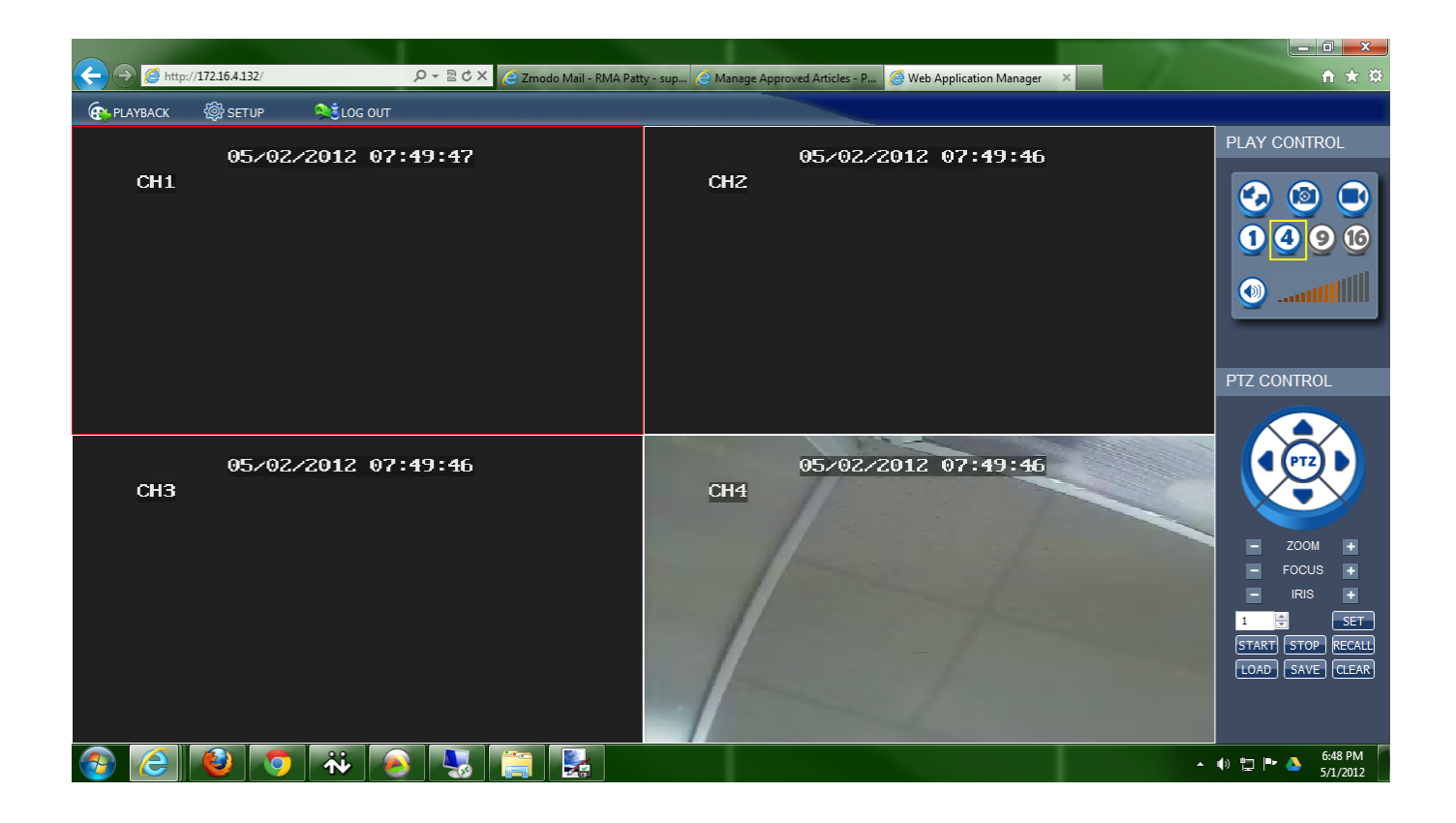

**Cameras 5-8**

# **ZMD-DR-SFN6**

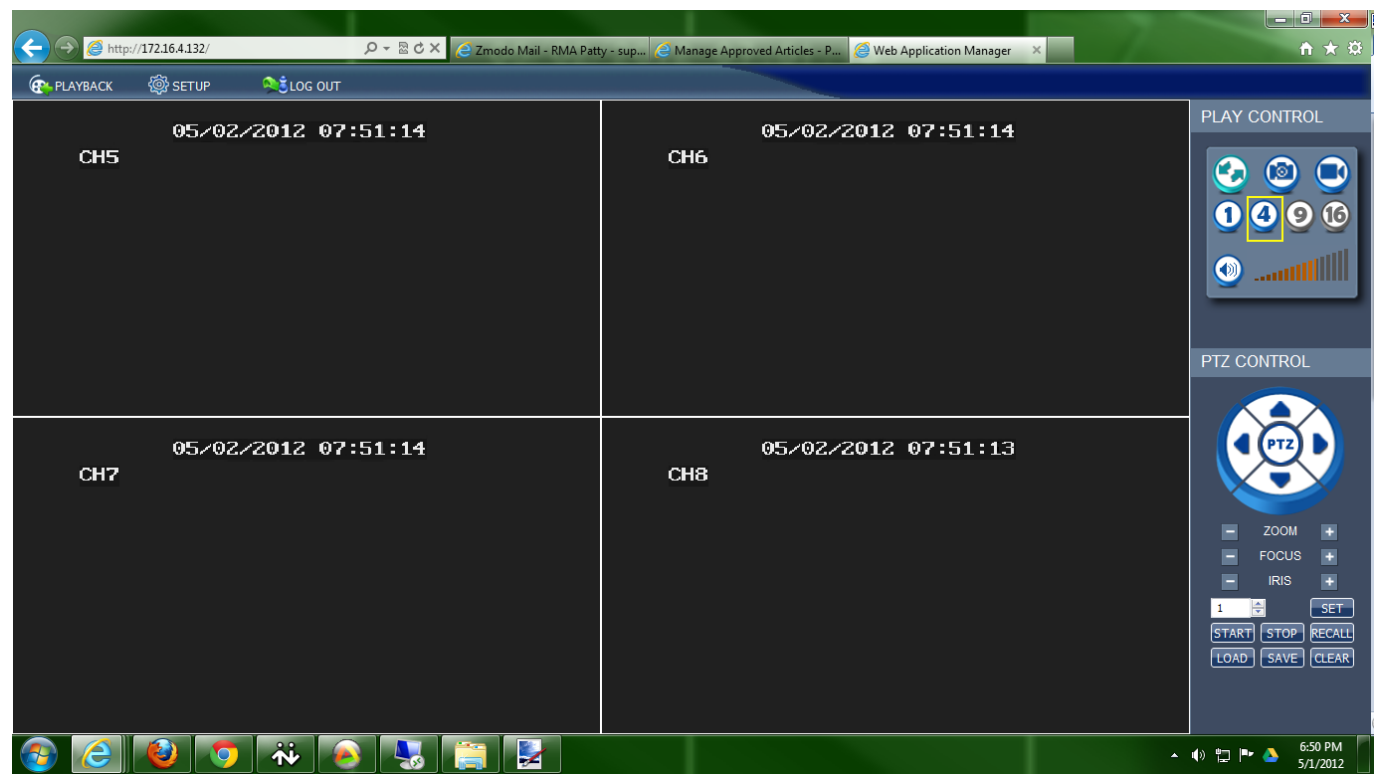

### **Cameras 9-12**

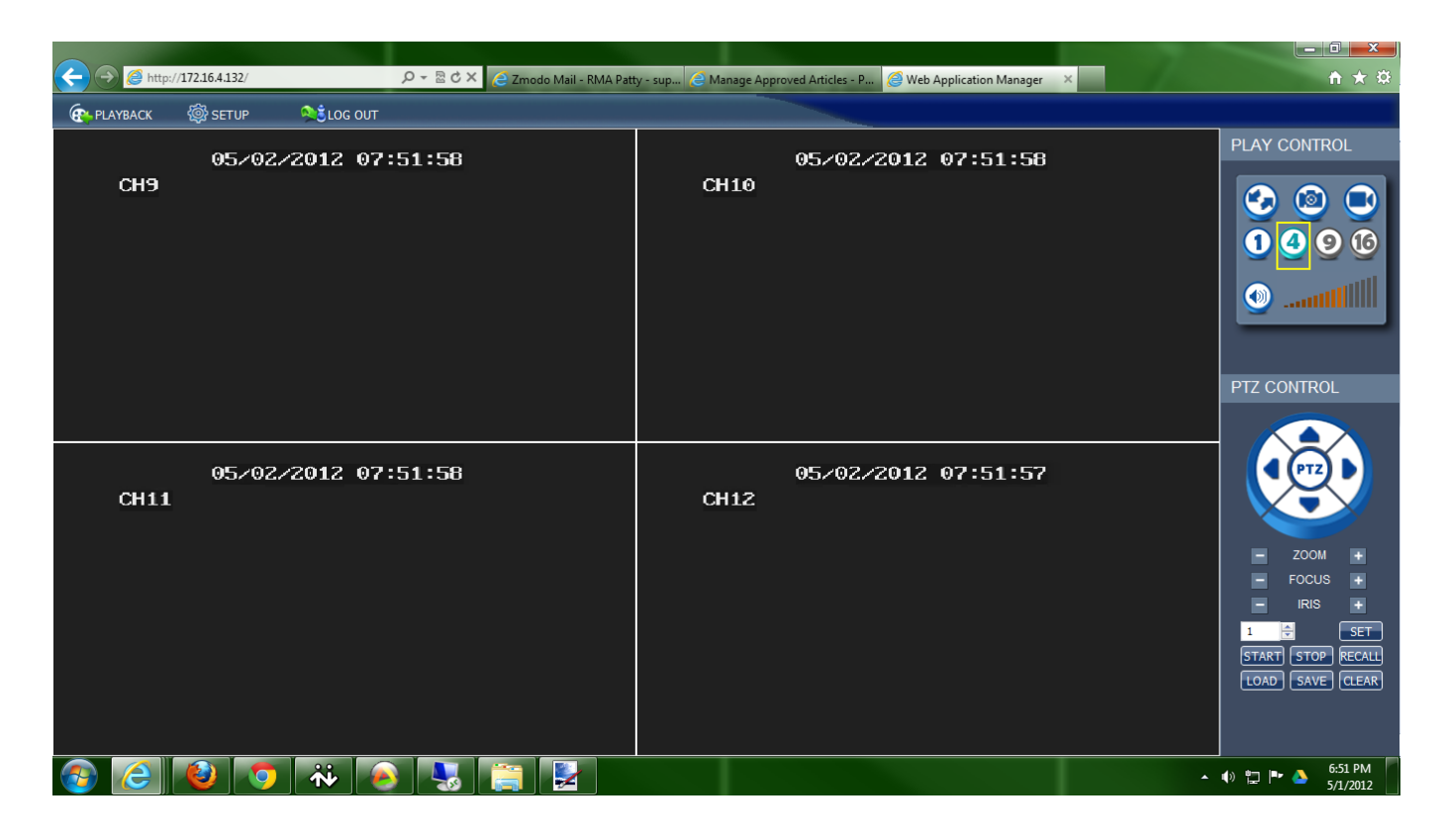

Page 2 / 3 **(c) 2024 Jeremy Schultz <itmanager@eptco.com> | 2024-05-07 20:37** [URL: https://kb.zmodo.com/index.php?action=artikel&cat=8&id=113&artlang=en](https://kb.zmodo.com/index.php?action=artikel&cat=8&id=113&artlang=en)

## **ZMD-DR-SFN6**

### **Cameras 13-16**

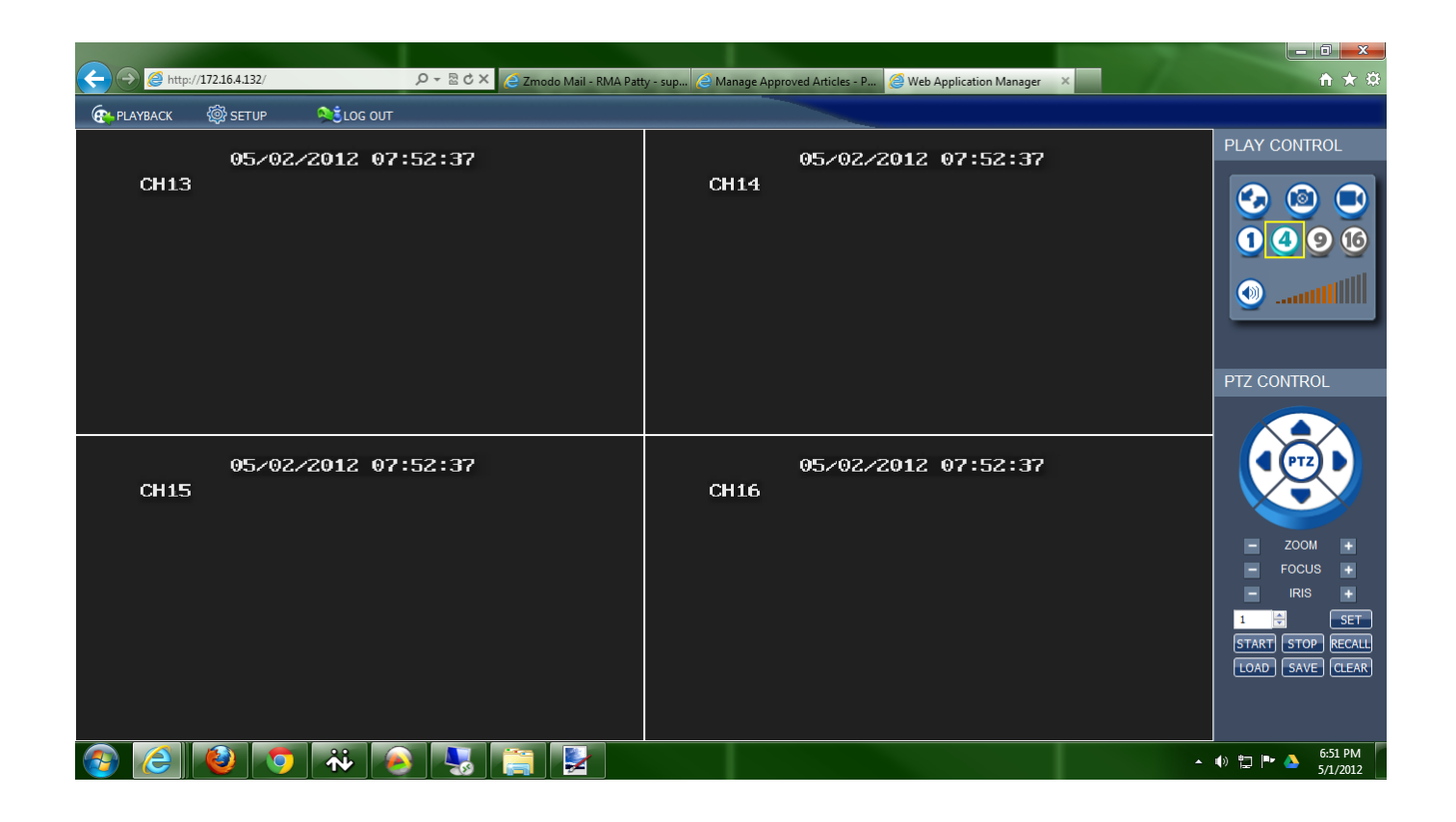

You can just keep hitting the '4' button and rotate through all 16 cameras that you have hooked up. Unique solution ID: #1112 Author: Alex Crewell Last update: 2013-08-16 23:47